## How to establish adobe after effects cs4

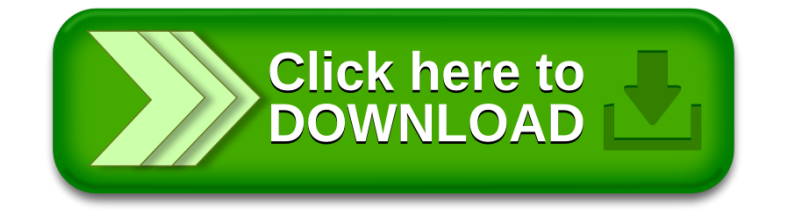